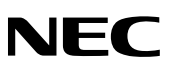

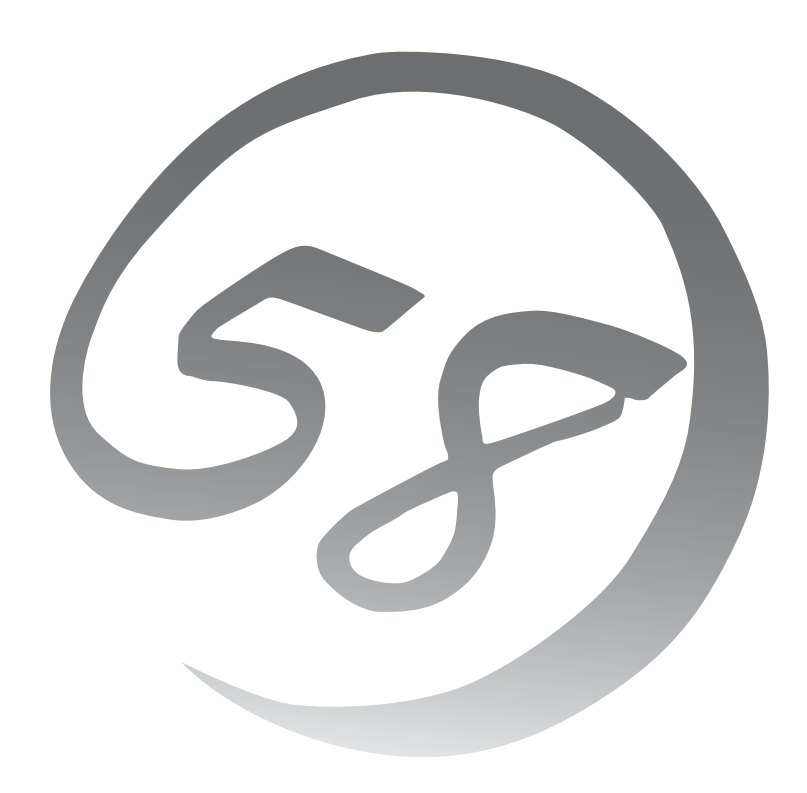

NEC Expressサーバ Express5800シリーズ

**LoadBalancer(110Ba-m3用)キット UL4268-001**

ユーザーズガイド

2006年 5月 初版

#### 商標について

ESMPROおよびDianaScopeは日本電気株式会社の登録商標です。LinuxはLinus Torvaldsの米国およびその他の国における登録商標 または商標です。UNIXはThe Open Groupの登録商標です。Microsoft、Windows、Windows Server、Windows NT、MS-DOSは 米国Microsoft Corporationの米国およびその他の国における登録商標または商標です。Intel、Pentiumは米国Intel Corporationの登 録商標です。Adobe、Adobeロゴ、Acrobatは、Adobe Systems Incorporated(アドビ システムズ社)の商標です。

#### その他、記載の会社名および商品名は各社の商標または登録商標です。

Windows Server 2003はMicrosoft® Windows Server™ 2003 operating system Standard EditionおよびMicrosoft® Windows ServerTM 2003 operating system Enterprise Editionの略称です。Windows XPはMicrosoft® Windows® XP Home Edition operating systemおよびMicrosoft® Windows® XP Professional Edition operating systemの略称です。Windows 2000は Microsoft® Windows® 2000 Server operating system、Microsoft® Windows® 2000 Professional operating systemの略称で す。Windows NTはMicrosoft® Windows NT® Server operating system version 3.51/4.0、Microsoft® Windows NT® Workstation operating system version 3.51/4.0の略称です。Windows MeはMicrosoft® Windows® Millennium Edition operating systemの略称です。Windows 98はMicrosoft® Windows® 98 operating systemおよびMicrosoft® Windows® 98 Second Edition operating systemの略称です。Windows 95はMicrosoft® Windows® 95 operating systemの略称です。

サンプルアプリケーションで使用している名称は、すべて架空のものです。実在する品名、団体名、個人名とは一切関係ありません。

本製品で使用しているソフトウェアの大部分は、BSDの著作とGNUのパブリックライセンスの条項に基づいて自由に配布するこ とができます。ただし、アプリケーションの中には、その所有者に所有権があり、再配布に許可が必要なものがあります。 本製品で使用しているオープンソースコードについては弊社サイト『http://www.express.nec.co.jp/linux/』をご参照ください。

#### ご注意

- (1) 本書の内容の一部または全部を無断転載することは禁止されています。
- (2) 本書の内容に関しては将来予告なしに変更することがあります。
- (3) NECの許可なく複製・改変などを行うことはできません。
- (4) 本書は内容について万全を期して作成いたしましたが、万一ご不審な点や誤り、記載もれなどお気づきのことがありましたら、 お買い求めの販売店にご連絡ください。
- (5) 運用した結果の影響については(4)項にかかわらず責任を負いかねますのでご了承ください。

# **はじめに**

このたびは、NECのLoadBalancer(110Ba-m3用)キットをお買い求めいただき、まことにありがとうござ います。

本製品は、Express5800/110Ba-LBに添付される負荷分散ソフトウェアです。

InterSecシリーズの負荷分散装置とほぼ同等の機能をCPUブレードの環境で提供いたします。 また、セットアップのわずらわしさをまったく感じさせない専用のセットアッププログラムやマネージメ ントアプリケーションは、お客様の一元管理の元でさらに細やかで高度なサービスを提供します。

本製品の持つ機能を最大限に引き出すためにも、ご使用になる前に本書をよくお読みになり、装置の取り 扱いを十分にご理解ください。

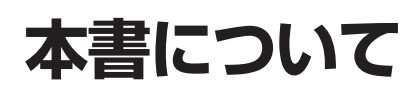

本書は、本製品を正しくセットアップし、使用できるようにするための手引きです。セットアップを行う ときや日常使用する上で、わからないことや具合の悪いことが起きたときは、取り扱い上の安全性を含め てご利用ください。

# **本文中の記号について**

本書では以下の3種類の記号を使用しています。これらの記号と意味をご理解になり、装置 を正しくお取り扱いください。

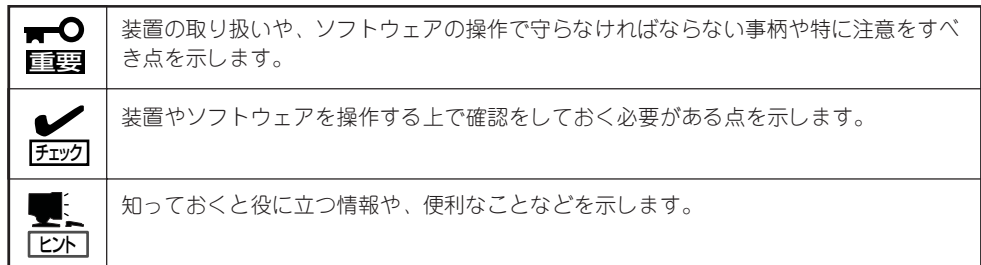

## **本書について**

ユーザーズガイドは、ブレードサーバのホームページからダウンロードすることができま す。

http://nec8.com/

# **本書の構成について**

本書は4つの章から構成されています。それぞれの章では次のような説明が記載されていま す。なお、巻末には索引があります。必要に応じてご活用ください。

#### 第1章 特長と機能 →1ページ

本製品の特長と本製品が提供する機能について簡単に説明しています。

#### 第2章 システムのセットアップ →4ページ

専用ツールによるセットアップなど本製品を使用できるまでの作業と注意事項を説明し ます。

### 第3章 システムの管理 →42ページ

クライアントマシンからWebブラウザを使ってシステムにアクセスする方法やWebブラ ウザ上に表示される「Management Console」を使ったシステムの設定や状態のチェック の方法について説明します。

### 第4章 故障かな?と思ったときは →48ページ

「故障かな?」と思ったときは、装置の故障を疑う前に参照してください。

# **構成品の確認**

本製品の構成品一覧は、「はじめにお読み下さい」に記載されています。構成品すべてがそろっていること を確認してください。万一足りないものや損傷しているものがある場合は、販売店に連絡してください。

 $\blacksquare$ 構成品について 重要

- ⓦ 構成品はセットアップをするときや装置が故障したときに必要となりますので大切に保 管してください。
	- フロッピーディスクが添付されている場合は、フロッピーディスクのバックアップを とってください。また、添付のディスクをマスタディスクとして大切に保管し、バック アップディスクを使用してください。
- 添付のフロッピーディスク、またはCD-ROMは使用方法を誤るとお客様のシステム環 境を変更してしまうおそれがあります。使用についてご不明な点がある場合は、無理な 操作をせずにお買い求めの販売店、または保守サービス会社にお問い合わせください。

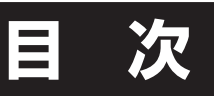

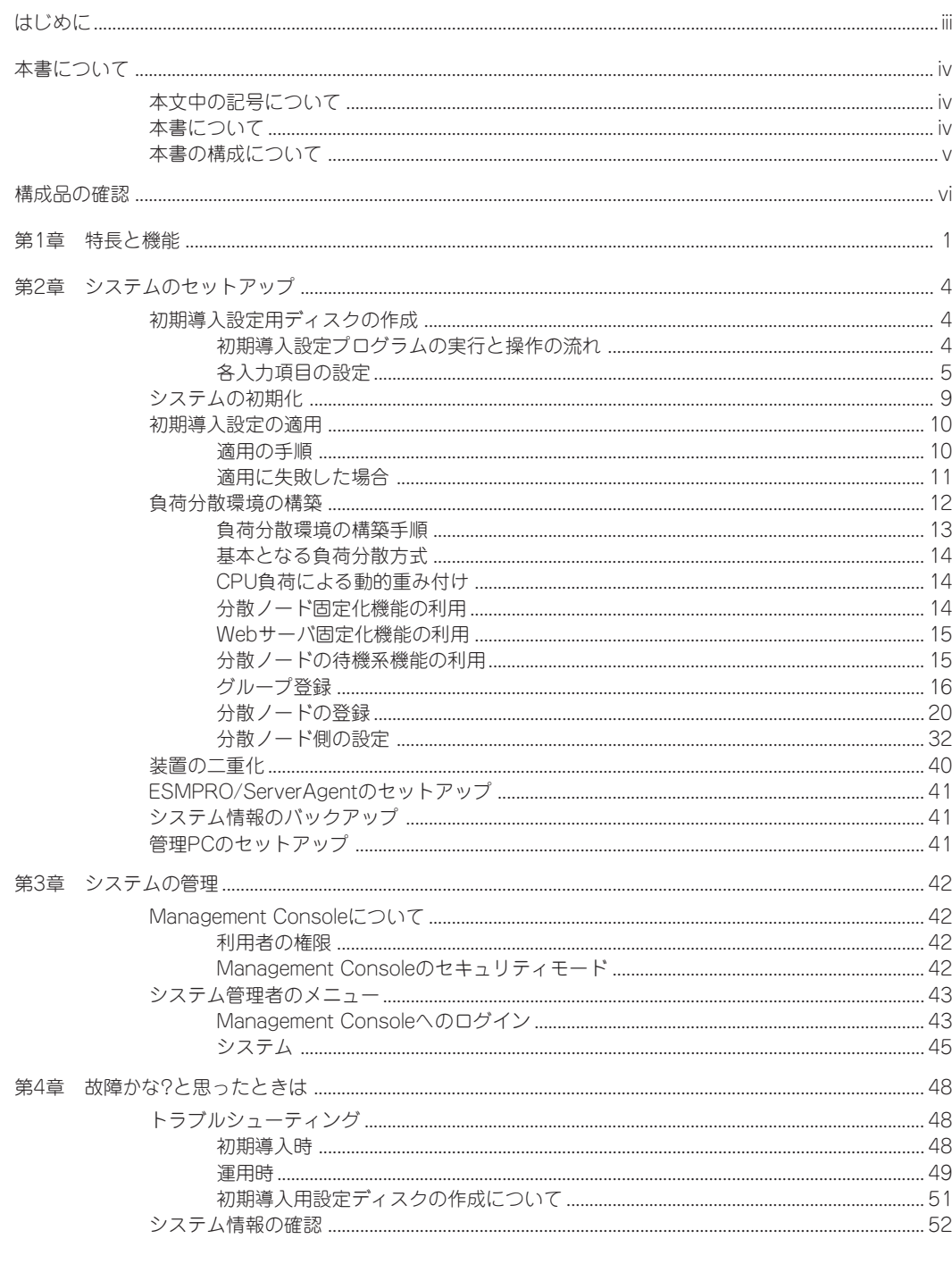

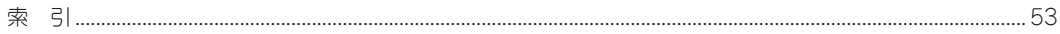

### オンラインドキュメントについて

ハードウェア(装置)に添付の「EXPRESSBUILDER CD-ROM」には次のオンラインドキュメントが収 められています。必要に応じて参照してください。

- ESMPRO/ServerManager Ver.4.1インストレーションガイド
- DianaScopeオンラインドキュメント

「LoadBalancer(110Ba-m3用)キット CD-ROM」にはオンラインドキュメントとして「ESMPRO/ ServerAgent(Linux版)」と「Adaptec Storage Manager Browser Edition(Linux版)」のユーザーズガ イドが収められています。必要に応じて参照してください。

「LoadBalancer(110Ba-m3用)キット CD-ROM」に格納されているユーザーズガイドは以下のHTML ファイルから参照することができます。

LoadBalancer(110Ba-m3用)キット CD-ROM:/manual.html